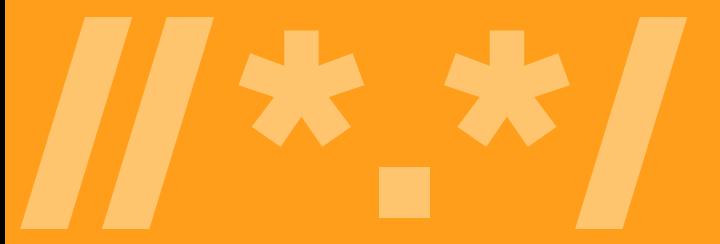

# Kurzanleitung für Universal Acceptance

**AKZEPTIEREN VALIDIEREN**

**SPEICHERN**

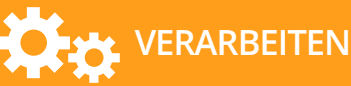

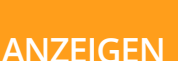

Software und Onlinedienste unterstützen Universal Acceptance, wenn sie für alle Domain-Namen und E-Mail-Adressen die oben genannten Funktionen ermöglichen.

## Was bedeutet "Universal Acceptance"?

Universal Acceptance (UA) ist der Zustand, in dem alle gültigen Domain-Namen und E-Mail-Adressen von allen internetfähigen Anwendungen, Geräten und Systemen richtig und konsistent akzeptiert, validiert, gespeichert, verarbeitet und angezeigt werden.

Da sich der Markt für Domain-Namen rasch verändert, erkennen oder verarbeiten viele Systeme die neuen Domain-Namen noch nicht richtig – diese sind häufig mehr als drei Zeichen lang oder basieren nicht auf ASCII-Code. Das gilt auch für E-Mail-Adressen, die auf den neuen Domain-Endungen basieren.

Die Universal Acceptance Steering Group (UASG) der Internet Corporation for Assigned Names and Numbers (ICANN) ist eine von der Community getragene, branchenübergreifende Initiative. Die UASG leistet Aufklärungsarbeit, damit Probleme, die mit Universal Acceptance von Domain-Namen zusammenhängen, identifiziert und gelöst werden. So soll sichergestellt werden, dass weltweit alle Nutzer das Internet einheitlich bedienen können. Weitere Informationen über die UASG: www.uasg.tech.

> Hinweis: In dieser Broschüre werden Akzeptanz, Validierung und Verarbeitung getrennt voneinander betrachtet. In der Praxis können sich diese Funktionen unter Umständen überschneiden.

# AKZEPTIEREN

Akzeptieren ist der Prozess, bei dem eine E-Mail-Adresse oder ein Domain-Name als Zeichenfolge von einer Benutzeroberfläche, einer Datei oder einer API (Application Programming Interface), die von einer Software-Anwendung oder einem Online-Service genutzt wird, empfangen wird.

### Empfehlungen der UASG

- Jeder Bestandteil einer Benutzeroberfläche, der vom Nutzer die Eingabe eines Domain-Namen oder einer E-Mail-Adresse erfordert, muss sowohl Unicode als auch Zeichenfolgen von bis zu 256 Zeichen unterstützen.
- Benutzern sollte es optional möglich sein, alternativ zu Unicode auch die jeweilige Entsprechung in kompatiblem ASCII-Code ("Punycoded Text") einzugeben. Als Standard sollte allerdings stets Unicode angezeigt werden. "Punycoded Text" sollte dem Benutzer nur dann angezeigt werden, wenn es von Vorteil ist.

## VALIDIEREN

Der Prozess, der eine E-Mail-Adresse oder einen Domain-Namen beim Empfang oder bei der Ausgabe auf die Richtigkeit der Syntax überprüft. In der Vergangenheit wurden Programmierer häufig dazu angehalten, die folgenden Regeln zur Validierung anzuwenden: Eine Top-Level Domain darf nur aus einer "richtigen" Anzahl von Zeichen oder nur aus ASCII-Zeichen bestehen. Diese Regeln sind nicht mehr gültig, da es inzwischen Domain-Namen gibt, die aus mehr als drei Zeichen bestehen und auf Unicode (Nicht-ASCII-Zeichen) basieren.

#### Empfehlungen der UASG

Auf eine Validierung sollte verzichtet werden, solange es für den Betrieb der Applikation oder für den Dienst nicht zwingend notwendig ist. So lässt sich am einfachsten sicherstellen, dass alle gültigen Domain-Namen vom System akzeptiert werden.

Falls doch eine Validierung erforderlich ist, sollten folgende Punkte berücksichtigt werden:

Überprüfen sie den TLD-Teil eines Domain-Namens mithilfe einer verlässlichen Tabelle: http://www.internic.net/domain/root.zone http://www.dns.icann.org/services/authoritative-dns/index.html http://data.iana.org/TLD/tlds-alpha-by-domain.txt Siehe auch SAC070: https://tinyurl.com/sac070.

Fragen sie den Domain-Namen direkt im Domain Name System ab.

- Erfordern sie die wiederholte Eingabe einer E-Mail-Adresse, um Tippfehler auszuschließen.
- Überprüfen sie die Zeichen in Labels nur soweit, um bestimmen zu können, dass das U-Label keine "DISALLOWED" Codepoints oder andere Codepoints enthält, die in ihrer Version von Unicode noch nicht vergeben sind. Siehe auch: https://tools.ietf.org/html/rfc5892.
- Beschränken sie die Validierung von Labels auf eine kleine Anzahl von Whole-Label-Rules, die im entsprechenden Request for Comments (RFCs) definiert sind. Siehe auch: https://tools.ietf.org/html/rfc5894.
- Wenn eine Zeichenfolge, die einem Domain-Namen ähnelt, das ideographische Stoppzeichen '。' enthält, sollte es vor der Validierung zu einem '.' umgewandelt werden.

# **SPEICHERN**

Speichern bezieht sich auf die langfristige und / oder vorübergehende Speicherung von Domain-Namen und E-Mail-Adressen. Unabhängig von der Speicherdauer der Daten, sollten sie (bevorzugt) in RFC-definierten Formaten beziehungsweise solchen Formaten gespeichert werden, die zwischen RFC-definierten Formaten umgewandelt werden können.

#### Empfehlungen der UASG

Anwendungen und Dienste sollten die entsprechenden Unicode-Standards unterstützen.

Wann immer es möglich ist, sollten sie Informationen in UTF-8 (Unicode Transformation Format) speichern. Einige Systeme erfordern unter Umständen auch die Unterstützung von UTF-16. Grundsätzlich sollte aber UTF-8 bevorzugt werden. UTF-7 und UTF-32 sind nach Möglichkeit zu vermeiden.

- Berücksichtigen sie alle Ende-zu-Ende-Szenarien, bevor bei der Speicherung A-Labels in U-Labels (und umgekehrt) konvertiert werden. Es kann von Vorteil sein, in einer Datei oder Datenbank nur U-Labels zu behalten, da es das Suchen und Sortieren vereinfacht. Allerdings kann eine Konvertierung Auswirkungen haben, wenn sie mit älteren, nicht-Unicode-fähigen Anwendungen und Diensten zusammenwirkt. Erwägen sie in solchen Fällen die Speicherung in beiden Formaten.
- Markieren sie E-Mail-Adressen und Domain-Namen während der Speicherung eindeutig, um den Zugriff zu erleichtern. Es kann passieren, dass E-Mail-Adressen und Domain-Namen, die in dem Feld "Autor" eines Dokuments oder als "Kontaktinfo" in einer Protokolldatei abgespeichert wurden, ihren Ursprung als Adresse verloren haben.

# VERARBEITEN

Eine Verarbeitung findet statt, sobald eine E-Mail-Adresse oder ein Domain-Name von einer Anwendung oder einem Dienst verwendet wird, um eine Aktion durchzuführen (zum Beispiel eine Suche oder eine Sortierung) oder sie in ein alternatives Format zu konvertieren (zum Beispiel ASCII als Unicode abspeichern). Zusätzlich kann während der Verarbeitung eine Validierung erfolgen.

Es gibt unzählige Möglichkeiten, wie Domain-Namen und E-Mail-Adressen verarbeitet werden können.\* Umso wichtiger wird es daher, dass Daten einheitlich erfasst und klassifiziert werden.

### Empfehlungen der UASG

- Da der Unicode-Standard stetig erweitert wird oder Codepoints noch nicht definiert waren, als eine Applikation oder ein Dienst erstellt wurde, sollte überprüft werden, dass dies nicht die Bedienbarkeit beeinträchtigt. Fehlende Schriften in den zugrunde liegenden Betriebssystemen können zu nicht darstellbaren Zeichen führen (häufig wird das " " Zeichen verwendet, um diese zu ersetzen). Das sollte aber nicht zu einem Absturz der gesamten Applikation führen.
- Verwenden sie unterstützte, Unicode-fähige APIs.
- Verwenden sie die aktuellste Version vom Internationalized Domain Names in Applications (IDNA) Protokoll [http://tools.ietf.org/html/rfc5891], die dazugehörigen Tabellen [http://tools.ietf.org/html/rfc5892] und die Dokumente für Internationalized Domain Names (IDNs).
- Verarbeiten Sie Daten im UTF-8-Format, wo immer dies möglich ist.
- Stellen sie sicher, dass Zahlensymbole vom Produkt oder Feature immer so verarbeitet werden, wie man es erwartet. Zum Beispiel sollten ASCII-Ziffern und asiatischen Bildzahlendarstellungen als Zahlen behandelt werden. [http://tools.ietf.org/html/rfc5892]
- Führen Sie Upgrades an Anwendungen und Servern bzw. Diensten stets gemeinsam durch. Wenn der Server im Gegensatz zum Client Unicode unterstützt (oder umgekehrt), müssen die Daten bei jedem Austausch zwischen Server und Client zu jeder Codepage konvertiert werden.
	- Überprüfen sie den Code, um Speicherüberläufe zu vermeiden. Wenn sie Zeichen umwandeln, können Text-Strings erheblich wachsen oder schrumpfen.

# ANZEIGEN

Eine E-Mail-Adresse oder ein Domain-Namen wird angezeigt, sobald die Darstellung innerhalb einer Benutzeroberfläche erfolgt. Das Anzeigen von Domain-Namen und E-Mail-Adressen ist in der Regel einfach, wenn die verwendeten Skripte in dem zugrunde liegenden Betriebssystem unterstützt und Strings in Unicode gespeichert werden. Andernfalls können anwendungsspezifische Umwandlungen erforderlich sein.

### Empfehlungen der UASG

- Stellen sie alle Unicode-Codepoints dar, die durch das zugrunde liegende Betriebssystem unterstützt werden. Wenn eine Anwendung ihre eigenen Schriftsätze unterhält, sollte für die angebotene Schriften-Sammlung betriebssystemseitig eine umfassende Unicode-Unterstützung zur Verfügung gestellt werden.
- Wenn sie eine App oder einen Service entwickeln oder eine Registry betreiben, sollten sie die Sprachen bedenken, die unterstützt werden müssen. Außerdem müssen sie sicherstellen, dass das Betriebssystem und die Anwendungen diese Sprachen abdecken.
- Konvertieren sie Nicht-Unicode-Daten in Unicode, bevor diese angezeigt werden. Zum Beispiel sollte der Endnutzer "everyone. みんな" sehen, anstatt "everyone.xn--q9jyb4c". (Diese Umwandlung ist ein Beispiel für Datenverarbeitung, die UA-ready ist).
- Zeigen sie standardmäßig Unicode an. Verwenden sie "Punycoded Text" nur dann, wenn es dem Nutzer einen Vorteil bietet. Verbessern sie die Unicode-Darstellung mit "Punycoded-Hover-Text" als Erleichterung.
- Bedenken sie, dass Mixed-Skript-Adressen zunehmend häufiger vorkommen. Einige Unicode-Zeichen können für das menschliche Auge gleich aussehen, sind für Computer aber unterschiedlich. Gehen sie nicht davon aus, dass Mixed-Skript-Strings grundsätzlich für böswillige Zwecke, wie zum Beispiel Phishing, bestimmt sind. Wenn die Benutzeroberfläche die Strings dem Benutzer vorsichtshalber anzeigt, stellen Sie sicher, dass dies in einer Weise erfolgt, die für Nutzer von nicht-lateinischen Schriften nicht von Nachteil ist. Erfahren Sie mehr über Sicherheitsüberlegungen bei Unicode unter: http://unicode.org/reports/tr36/.

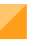

Verwenden sie Unicode IDNA Compatibility Processing, um den Erwartungen der Nutzer zu entsprechen. Um mehr zu erfahren, besuchen sie: http://unicode.org/reports/tr46/.

Beachten sie nicht zugewiesene und nicht zulässige Zeichen. Erfahren Sie mehr unter RFC 5892: https://tools.ietf.org/rfc/rfc5892.txt.

## Universal-Acceptance-Ready werden

#### Überprüfung von Quellcode & Unit **Testing**

Prüfen sie ihren Quellcode und stellen sie sicher, dass nur die richtigen Programmiertechniken, Software-Bibliotheken und Schnittstellen (AKA "APIs") verwendet wurden. Nachdem dies abgeschlossen ist, kann der Administrator überprüfen, ob die App oder der Dienst arbeitet, indem man sie mit Blick auf die oben genannten Funktionen testet (akzeptieren, validieren, etc.). Diese Methode wird in der Regel nur von App-Entwicklern und Online-Service-Providern angewendet. Im Rahmen ihrer Bemühungen, das Bewusstsein für UA zu erhöhen, wendet sich die UASG direkt an Anwendungsentwickler und die größten Online Service Provider, um sie für Universal Acceptance zu begeistern, Quellcode zu überprüfen, Tests durchzuführen und eine Liste

mit Kriterien zu teilen, die für die Entwicklung weiterer Testszenarien verwendet werden kann.

#### Manuelle Tests

Dies erfordert die Ausführung mehrerer Tests mit neuen und Nicht-AS-CII-Domains: Zum Beispiel testet man die Übertragung einer E-Mail-Adresse, indem man sich bei einen Online-Dienst anmeldet und überprüft, ob sie akzeptiert wurde. Es gibt eine Vielzahl von Online-Diensten, bei denen man sich registrieren kann – ebenso gibt es eine Vielzahl von Kombinationen neuer E-Mail-Adressen. Diese Methode erfordert das Testen von Applikationen, Diensten, E-Mail-Adressen und / oder Domain-Namen in verschiedenen Kombinationen, um ein breites Spektrum von Anwendungsfällen abzudecken. Diese Methode kann quasi von jedem durchgeführt werden,

ist jedoch sehr arbeitsintensiv. Die UASG unterstützt diese Methode, indem sie eine Liste der Top-Websites mit zum Test geeigneten Anwendungen, E-Mail-Adressen und Domainnamen zusammenstellt.

#### Automatisierte Tests

Mit automatischen Skripten oder Richtlinien kann eine Vielzahl von URLs getestet werden. Diese Methode erfordert eine intensivere technische Vorbereitung. Die Messungen und das Monitoring in großem Ausmaß lassen sich aber besser skalieren. Ein aktuelles Beispiel ist die jüngste gTLD-Untersuchung von APNIC im Auftrag von ICANN:

https://tinyurl.com/new-gtld-ua.

Die UASG untersucht Methoden, um Universal Acceptance automatisiert zu testen. Sobald die Ergebnisse vorliegen, werden sie von der UASG veröffentlicht.